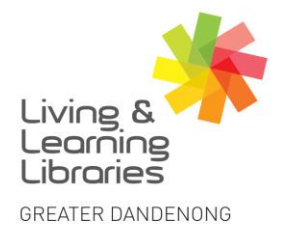

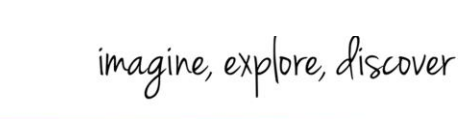

## **LOTE4Kids – Downloading Games**

This fact sheet will help you access games that can be downloaded to your computer from LOTE4Kids.

**Important note**: Games cannot be accessed from the LOTE4KIDS APP.

 $11111111$ 

**Change Lives** 

**Libraries** 

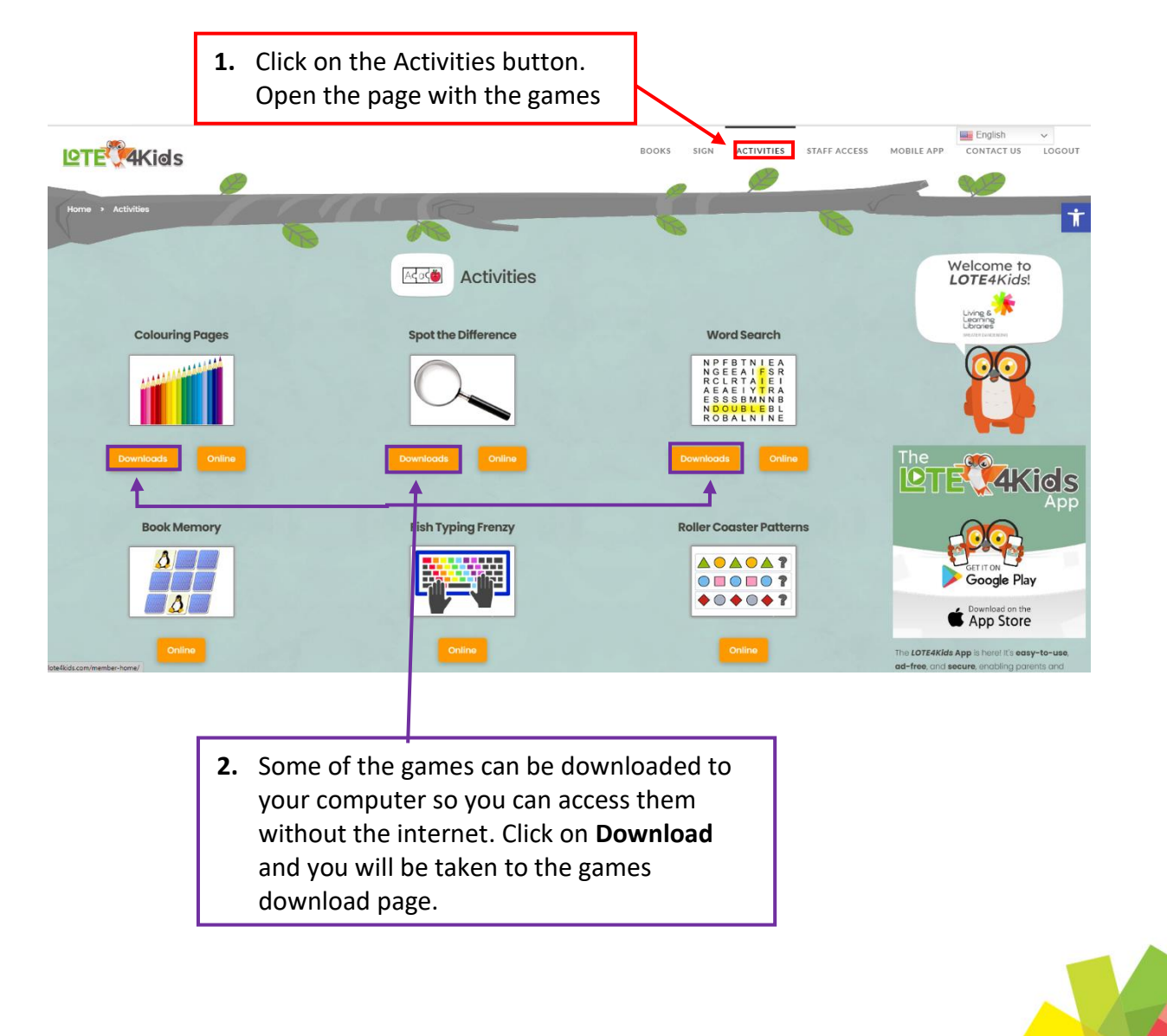

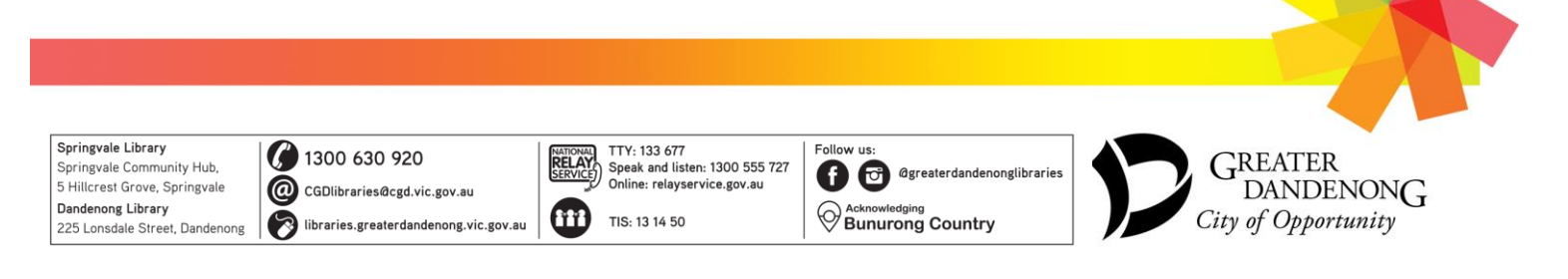

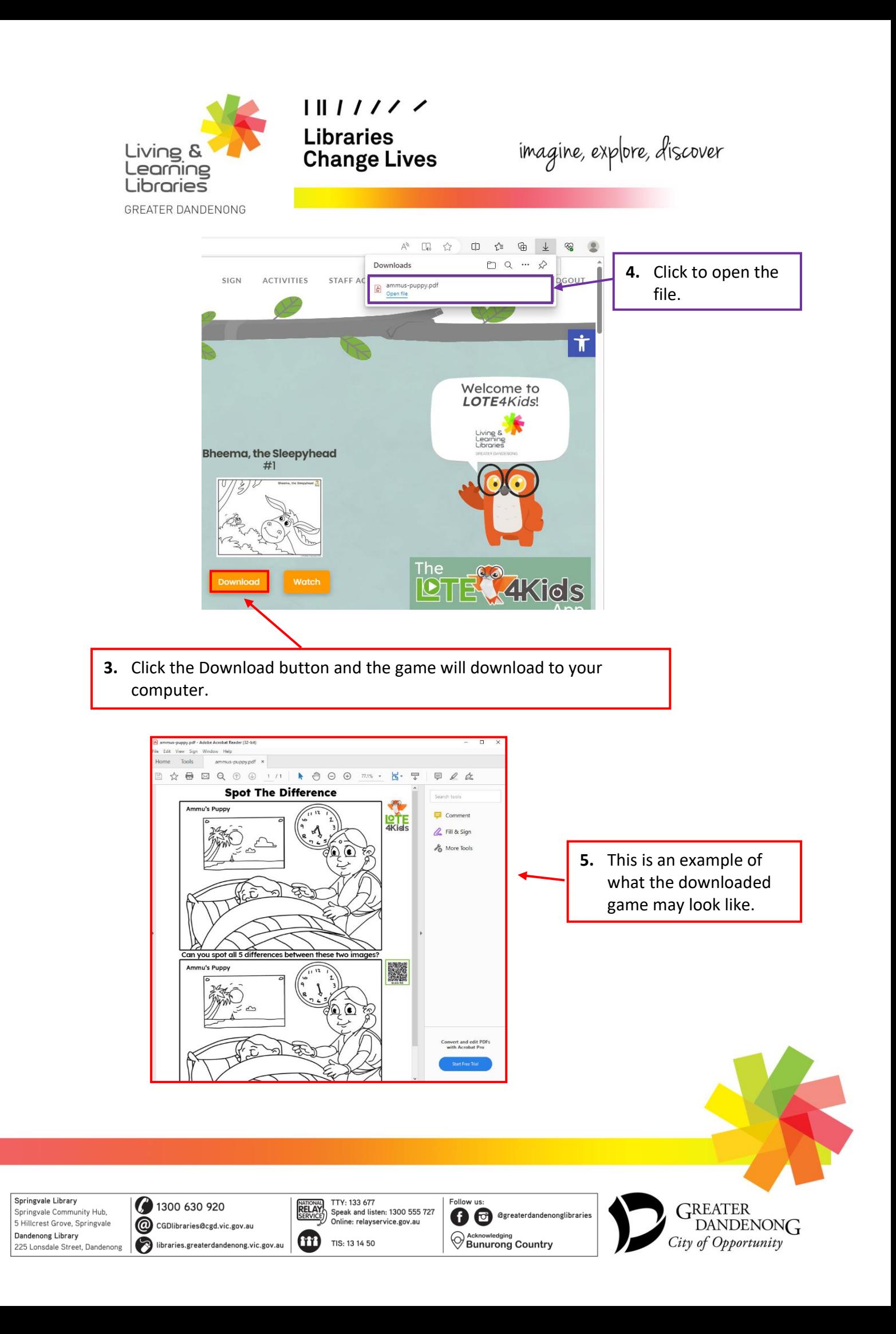